Tutorial 1: Obtaining thermoacoustic eigenvalue sensitivities with adjoint methods

# Matthew P. Juniper

Engineering Department, University of Cambridge, UK

# **Contents**

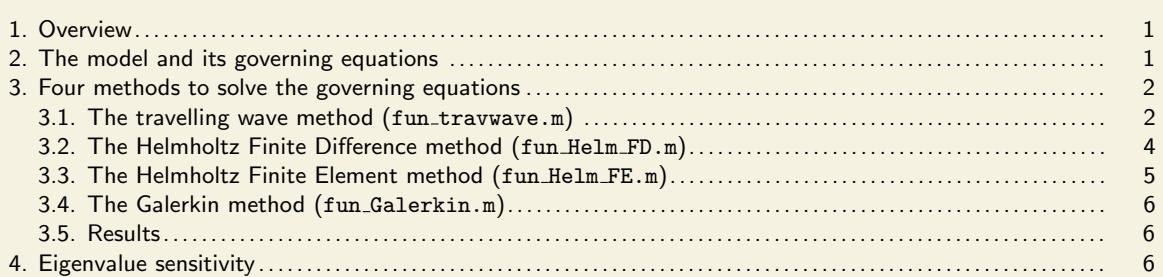

# 1. Overview

This tutorial starts from the acoustic momentum and energy equations for a 1D thermoacoustic system with zero mean flow. Four solution methods are described and coded as Matlab functions: a travelling wave method ( $fun\_travwave.m$ ), a Finite Difference Helmholtz method (fun\_Helm\_FD.m), a Finite Element Helmholtz method (fun\_Helm\_FE.m), and a Galerkin method (fun\_Galerkin.m). Small differences between their solutions arise due to the different approximations in each method. The functions are overloaded such that the sensitivities of the eigenvalue with respect to the model parameters can also be returned. These sensitivities are calculated with adjoint methods. All figures and tables in the tutorial are generated with the Matlab functions supplied with the tutorial.

## 2. The model and its governing equations

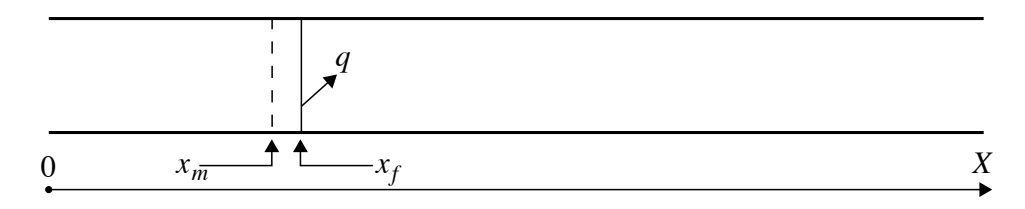

### Figure 1

Diagram of the open-ended tube extending from  $0$  (upstream) to  $X$  (downstream). The heat release, q, occurs at position  $x_f$  and is a function of the acoustic velocity at  $x_m$ . The mean flow, which is defined as positive in the positive  $x$ -direction, is set to zero.

We consider one-dimensional oscillations in an open-ended tube extending from 0 to

X containing gas at uniform density,  $\bar{\rho}$ , uniform pressure,  $\bar{p}$ , and uniform ratio of specific heats,  $\gamma$ . We set the mean flow to zero and consider planar acoustic perturbations to the velocity, u, and pressure, p. A heat source is placed at  $x = x_f$ , with heat release rate  $q(t) = nu(x_m, t - \tau)$  Watts per m<sup>2</sup>, where n is a real constant with units of Joules per  $m^3$ ,  $\tau$  is a time delay, and  $x_m$  is the position at which u is measured. We neglect the mean density drop across the heat source, and viscous and thermal dissipation. The dimensional acoustic momentum and energy equations are:

$$
\overline{\rho}\frac{\partial u}{\partial t} + \frac{\partial p}{\partial x} = 0 \tag{1a}
$$

$$
\frac{\partial p}{\partial t} + \gamma \overline{p} \frac{\partial u}{\partial x} = (\gamma - 1) q \delta_D (x - x_f)
$$
 (1b)

where  $\delta_D$  is the Dirac delta. The speed of sound is  $\bar{c} \equiv \sqrt{\gamma \bar{p}/\bar{\rho}}$ . We define a reference length,  $L_{ref} = X$ , a reference speed,  $U_{ref} = \overline{c}$ , and a reference pressure,  $P_{ref} = \overline{p}$ . The non-dimensional momentum and energy equations are:

$$
\gamma \frac{\partial u}{\partial t} + \frac{\partial p}{\partial x} = 0 \tag{2a}
$$

$$
\frac{\partial p}{\partial t} + \gamma \frac{\partial u}{\partial x} = (\gamma - 1)q\delta_D(x - x_f)
$$
 (2b)

and it is convenient to define  $\gamma' \equiv (\gamma - 1)/\gamma$ . The model parameters are n,  $\tau$ ,  $x_m$ , and  $x_f$ .

### 3. Four methods to solve the governing equations

This tutorial demonstrates four numerical methods commonly used to solve thermoacoustic governing equations. They are applied to (2) in order to demonstrate the principles behind each method. When more elaborate models are considered, the codes become more intricate but the principals remain the same.

## 3.1. The travelling wave method  $(fun\_travwave.m)$

Integrating  $(2)$  in x and assuming no accumulation within a control volume enclosing the heat source at  $x_f$  leads to two jump conditions:

$$
[p]_{x_f}^{x_f^+} = 0 \tag{3a}
$$

$$
\left[u\right]_{x_{\overline{f}}}^{x_{\overline{f}}} = \gamma' n u(x_m, t - \tau) \tag{3b}
$$

We consider the acoustic standing wave to be the sum of a forwards-travelling wave  $f(x, t) =$  $f(x - t)$ , and a backwards-travelling wave  $g(x,t) = g(t + x)$ , such that  $p = f + g$  and  $u = (f - g)/\gamma$ . These automatically satisfy (2) upstream and downstream of the heater, where  $q = 0$ . We assume a single frequency wave and perform a Laplace transform on  $f(x-t)$  to obtain  $f(x,t) = F(x,s)e^{st} = F_0e^{-s(x-x_0)}e^{st}$ , where  $F_0 \equiv f(x_0,0)$  and s is complex. Similarly,  $g(x,t) = G(x,s)e^{st} = G_0e^{+s(x-x_0)}e^{st}$ . Backwards-travelling waves reflect off the upstream boundary, with reflection coefficient  $R_u$ , and return as forwardtravelling waves time  $\tau_u \equiv 2x_f$  later. This enforces  $F_{f^-} = R_u G_{f^-} e^{-s\tau_u}$  just upstream of the heat source at  $x_f$ . A similar expression is formed just downstream of the heat source with the downstream reflection coefficient,  $R_d$ . In this tutorial,  $R_u$  and  $R_d$  are set

to  $-1$ . The measurement point,  $x_m$ , lies upstream of the heat source,  $x_f$ , so we define another time delay  $\tau_{mf} \equiv (x_f - x_m)$ . For convenience, we define five internal parameters  $(h, t, tu, td, tmf)$  from the four model parameters  $(n, \tau, x_m, x_f)$ :

```
1 % h = (gamma -1)/gamma mma * n
2 h = (param.gam-1)/param.gam *param.n;3 % time delay
4 t = param.tau;
5 % tu , time for wave to travel flame -> upstream boundary -> flame
6 \text{ tu} = 2*(\text{param} \cdot x_{-}f);7 % td , time for wave to travel flame -> downstream boundary -> flame
8 \text{ td} = 2*(1 - \text{param} \cdot x_f);9 % tmf, time for wave to travel from flame -> measurement point
10 tmf = (param.x_f - param.x_m);
```
Listing 1 Definitions of the internal parameters for fun travwave.m

We eliminate  $F_{f-}$  and  $G_{f+}$  with the boundary conditions, define  $\phi \equiv$  $(e^{-s\tau_{mf}} - R_u e^{+s\tau_{mf}} e^{-s\tau_u})$ , and express the jump conditions (3) in matrix form:

$$
\mathbf{L}(s)\mathbf{q} \equiv \begin{bmatrix} (1 + R_u e^{-s\tau_u}) & -(1 + R_d e^{-s\tau_d}) \\ (1 - R_u e^{-s\tau_u}) + (\gamma' n e^{-s\tau})\phi & (1 - R_d e^{-s\tau_d}) \end{bmatrix} \begin{bmatrix} G_f \\ F_f \end{bmatrix} = \begin{bmatrix} 0 \\ 0 \end{bmatrix}
$$
(4)

This is coded as an embedded function  $fun_L.m$  (which also permits R to vary):

 function  $[L] = fun_{L}(s, h, t, tu, td, tmf, R)$  L = [ ...  $1+R*exp(-s*tu)$ , ...  $-1-R*exp(-s*t d); ...$  $5 \quad 1-R* \exp(-s*tu) +h* \exp(-s*t)*( \exp(-s*tmf)) -R* \exp(+s*tmf)* \exp(-s*tu)) , \ldots$  $1-R*exp(-s*td)$  ...  $7 \quad \textcolor{red}{\mathbf{7}}$  ]; <sup>8</sup> end

Listing 2 fun.L : embedded function that creates matrix  $L(s)$ 

For the iteration algorithm, we also require  $\partial$ L/ $\partial s$ , which is derived by hand and coded as another embedded function:

```
1 function [dLds] = fun_dLds(s,h,t,t,u,td,tmf,R)2 dLds = [\ldots]3 - R * tu * exp(-s * tu), ...
4 R * td * exp (-s * td); ...
5 R * tu * exp (-s * tu) ...
6 -h*(exp(-s*tmf)-R*exp(+s*tmf)*exp(-s*tu))*t*exp(-s*t))...
7 + h*(-tmf*exp(-s*tmf)-R*tmf*exp(+s*tmf)*exp(-s*tu) ...8 + R * tu * exp (+ s * tmf) * exp (- s * tu)) * exp (- s * t), ...9 R * td * exp (-s * td) ...
10 ];
11 end
```
Listing 3 fun\_dLds : embedded function that creates matrix  $\partial$ L/ $\partial s$ 

We then find s for which the determinant of  $\mathbf{L}(s)$  equals zero. These are the eigenvalues, s, with corresponding eigenvectors,  $\mathbf{q} \equiv [G_{f-}, F_{f+}]^T$ , and are found with a Newton method that uses Jacobi's formula:

```
1 % Set tolerance, initial s, and dummy ds
2 tol = 1e-8; s = scheme.s0; dels = 2*tol;
3 while abs ( dels ) > tol
```

```
4 % Evaluate L
L = \text{fun}_L(s, h, tu, td, tmf, t, R);6 % Evaluate dLds
7 dLds = fun_dLds (s, h, tu, td, tmf, t, R);
8 % evaluate new s with Jacobi 's formula
9 dels = -1/\text{trace(L\ldots)};
10 % Update s
11 s = s + dels;
12 end
13 % Evaluate the right eigenvector, q-dir, such that L*q-dir = [0;0]
14 q_diff = [+1+R*exp(-s*td) ; +1+R*exp(-s*tu)];Listing 4 Newton method to find roots of L(s) and the corresponding eigenvector
```
The eigenfunctions in physical space are obtained by extracting the eigenvector  $[G_{f-}, F_{f+}]^T$ , evaluating  $F_{f-}$  and  $G_{f+}$  from the reflection coefficients, and substituting these into  $P(x,s) = F(x,s) + G(x,s) = F_{f-}e^{-s(x-x_f)} + G_{f-}e^{+s(x-x_f)}$  and  $U(x,s) = (F(x,s) - F(x,s))$  $G(x,s)/\gamma = (F_f - e^{-s(x-x_f)} - G_f - e^{+s(x-x_f)})/\gamma$  upstream of the heat source, and into similar expressions downstream of the heat source.

### 3.2. The Helmholtz Finite Difference method (fun Helm FD.m)

Combining equations (2a) and (2b) and performing Laplace transforms,  $p(x,t) = P(x)e^{st}$ , gives:  $s^2 P - P'' = (\gamma' n e^{-s\tau}) \delta_D(x - x_f) P'(x_m)$ , where  $P' \equiv dP/dx$ . In this method, the problem is better posed if the heat is released over a region of space,  $v(x)$ , centred on  $x<sub>f</sub>$ , and if the reference velocity,  $U(x_m)$ , is measured over a region of space,  $w(x)$ , centred on x<sub>m</sub>. The governing equation then becomes  $s^2 P - P'' = (\gamma' n e^{-s\tau}) v(x) \int P' w(\xi) d\xi$ , where  $\int v(x) dx = 1$  and  $\int w(\xi) d\xi = 1$ . In the finite difference framework,  $P(x)$  is discretized onto Gauss–Lobatto spaced gridpoints and its values held in the column vector P. A difference matrix  $D$  is formed such that  $P'$  is given by  $DP$ . Similarly, a mass matrix M is formed such that  $\int f g \, dx = f^T M g$ . The discretized governing equation is:

$$
\mathbf{L}(s)\mathbf{q} \equiv (s^2 \mathbf{I} + e^{-s\tau}\mathbf{F} - \mathbf{D}^2)\mathbf{P} = 0,
$$
\n(5)

where  $\mathbf{F} \equiv \gamma' n \mathbf{v} \mathbf{w}^T \mathbf{M} \mathbf{D}$  and  $\mathbf{v}$  and  $\mathbf{w}$  are column vectors containing the values of  $v(x)$  and  $w(x)$  at the gridpoints. For the tutorial,  $v(x)$  and  $w(x)$  are both Gaussian distributions with the same width. The internal parameters  $(F, t)$  are expressed in terms of the four model parameters  $(n, \tau, x_m, x_f)$ :

```
1 % Generate the heat release envelope, v(x), which integrates to 1
2 \text{ v} = \exp(-(\text{x}-\text{param} \cdot \text{x}_f) \cdot \text{?}/\text{param} \cdot \text{an} \cdot \text{?}) / \text{sqrt}(\text{pi}) / \text{param} \cdot \text{an} ;3 % Generate the measurement envelope , w(x), which integrates to 1
4 \text{ w} = \text{exp}(-(\text{x}-\text{param} \cdot \text{x}_m) \cdot \text{m}^2)/\text{param} \cdot \text{an}^2)/\text{sqrt}(\text{pi})/\text{param} \cdot \text{an};
5 % Wrap v, w, gamma , param .n, M, and D into a matrix , F
6 F = (v * w') * (param.gam-1) / param.gam * param.n * M * D;7 % Extract tau
8 t = param.tau;Listing 5 Definitions of the internal parameters for fun Helm FD.m
```
The same Newton method is used, requiring **L** and  $\partial$ **L**/∂s:

```
1 function [L] = \text{fun}_L(D2, I, F, t, s)2 L = s^2 \times I + exp(-s*t) * F - D2;
3 end
4
```
4

| N                                                                                           | fun travwave         | fun_Helm_FD          | fun_Helm_FE          | fun_Galerkin         |
|---------------------------------------------------------------------------------------------|----------------------|----------------------|----------------------|----------------------|
|                                                                                             | $0.12188 + 3.22278i$ |                      |                      |                      |
|                                                                                             |                      |                      |                      | $0.13576 + 3.21473i$ |
| 10                                                                                          |                      | $0.00000 + 3.14159i$ | $0.00000 + 3.15453i$ | $0.12301 + 3.22226i$ |
| 40                                                                                          |                      | $0.06990 + 3.18462i$ | $0.10457 + 3.21003i$ | $0.12363 + 3.22196i$ |
| 100                                                                                         |                      | $0.12303 + 3.22356i$ | $0.12181 + 3.22286i$ | $0.12115 + 3.22310i$ |
| 400                                                                                         |                      | $0.12182 + 3.22274i$ | $0.12182 + 3.22275i$ | $0.12206 + 3.22270i$ |
| $x_m = 0.20000, x_f = 0.25000, n = 1.00000, \tau = 0.34157, \gamma = 1.40000, R = -1.00000$ |                      |                      |                      |                      |

Table 1 Eigenvalues, s, calculated with four different methods and, where relevant, up to five different resolutions,  $N$ , for the same thermoacoustic system. The growth rate is  $s_r$  and the frequency is  $s_i$ . The solutions approach each other as the resolution increases. (Tab\_comparisons.m)

```
5 function [dLds] = fun_dLds(I,F,t,s)
6 dLds = 2*s*I - t * exp(-s*t) * F ;7 end
 Listing 6 Calculation of L and ∂L/∂s for fun Helm FD.m
```
Homogenous Dirichlet boundary conditions on  $P$  are applied at both ends by removing the outer rows and columns of the matrix. (For a closed tube, Homogenous Neumann conditions are required and, for a tube with  $|R| \neq 1$ , Robin conditions are required.) Once the eigenvalue, s, and the deficient matrix  $L(s)$  have been calculated, the eigenvectors are found from the null space of L:

```
1 % Set tolerance, initial s, and dummy dels
2 tol = 1e-8; s = scheme.s0; dels = 2*tol;
3 while abs ( dels ) > tol
4 % Evaluate L and apply Dirichlet boundary conditions
5 L = fun_L(D2, I, F, t, s); L = L(2:N, 2:N);
6 % Evaluate dL/ds and apply Dirichlet boundary conditions
7 dLds = fun_dLds(I,F,t,s); dLds = dLds(2:N,2:N);
8 % evaluate new s with QR decomposition (H. Yu) and Jacobi 's formula
9 [Q, R] = qr(L); dels = - 1/trace(R \setminus (Q' * dL ds));
10 % Update s
11 s = s + dels;
12 end
13 % Find the corresponding eigenvectors for P
_{14} L = fun_L(D2, I, F, t, s); L = L(2:N, 2:N);
15 P\_dir = null(L); P\_dir = [0; P\_dir; 0];Listing 7 Finding the eigenmode with homogenous Dirichlet boundary conditions
```

```
using a Newton method with Jacobi's formula
```
#### 3.3. The Helmholtz Finite Element method (fun Helm FE.m)

The governing equations and solution method for the Helmholtz Finite Element method are identical to those of the Helmholtz Finite Difference method (section 3.2) but the matrices differ.

www.annualreviews.org • 5

## 3.4. The Galerkin method (fun Galerkin.m)

The acoustic velocity and pressure are expressed as sums of the acoustic modes of the system for zero heat release with homogenous Dirichlet boundary conditions:

$$
u(x,t) = \sum_{j=1}^{N} u_j(t) \cos(j\pi x) \tag{6a}
$$

$$
p(x,t) = \sum_{j=1}^{N} p_j(t) \sin(j\pi x) \tag{6b}
$$

Substituting (6) into (2a) gives  $p_j = -(\gamma/j\pi)\dot{u}_j$ . Substituting these expressions into (2b), multiplying by  $sin(k\pi x)$ , and integrating over the domain, gives:

$$
-\ddot{u}_k - (k\pi)^2 u_k = \gamma' n v_k \sum_j u_j(t-\tau) w_j \tag{7}
$$

where  $v_k \equiv 2k\pi \sin(k\pi x_f)$  and  $w_j \equiv \cos(j\pi x_m)$ . This is a set of delay differential equations (DDEs) in the time domain for  $u_k$ . Performing the Laplace transform  $u_k(t) = U_k e^{st}$  leads to

$$
\mathbf{L}(s)\mathbf{q} \equiv (s^2 \mathbf{I} + e^{-s\tau}\mathbf{F} - \mathbf{D}^2)\mathbf{U} = 0,
$$
\n(8)

where  $\mathbf{F} \equiv \gamma' n v \mathbf{w}^T$ , v and w are column vectors containing  $v_k$  and  $w_j$ ,  $\mathbf{D}^2$  is a second order difference matrix containing  $-(k\pi)^2$  along the diagonal, and U is a column vector of  $U_k$ . The internal parameters ( $F, t$ ) are expressed in terms of the four model parameters:

```
1 % Create a column vector pi*(1:N)2 kpi = pi*(1:N);
3 \text{ %} Create the heat release envelope v(x)4 \text{ } \text{v} = (2 * k \text{pi}) .* sin(k \text{pi} * \text{param} \cdot \text{x}_f);5 % Create the measurement envelope w(x)6 \text{ w} = \cos(kpi * param \cdot x_m);7 % Wrap v, w, gamma , param .n into a matrix , F
8 F = (\overline{v} * w') * (\overline{p} \arctan \overline{0} \arctan \overline{0}) / \overline{p} \arctan \overline{0} \arctan \overline{1}9 % Extract tau
10 t = param.tau;
```
#### Listing 8 Definitions of the internal parameters for fun Galerkin.m

The solution method is then identical to that of the Helmholtz Finite Difference method (section 3.2).

### 3.5. Results

Table 1 shows the eigenvalue, s, calculated at various resolutions with the four different methods. Figure 2 shows the corresponding  $P(x)$  and  $U(x)$  eigenvectors for the highest resolution case of each method. The eigenvectors differ only around the heat release zone, at  $x = x_f = 0.25$ . These differences arise because (i) the Galerkin method suffers from Gibbs fringes when it attempts to form the discontinuity in  $U(x)$  and (ii) for the Helmholtz solvers, the heat release and measurement zones are spread out in space.

### 4. Eigenvalue sensitivity

The principles of adjoint-based sensitivity can be explained in terms of the nonlinear eigenvalue problem  $\mathbf{L}(s)\mathbf{q} = 0$ , where  $\mathbf{L}(s)$  is an operator or a matrix that depends on the

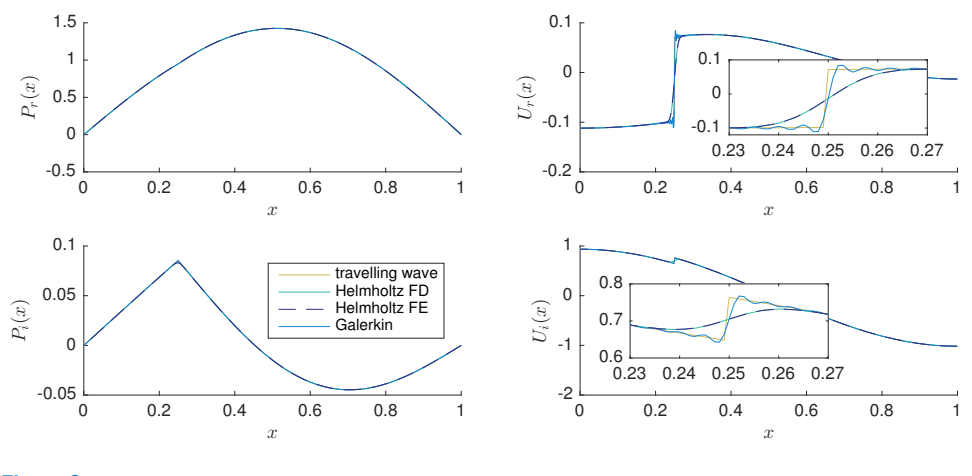

#### Figure 2

Real and imaginary components of the pressure,  $P(x)$ , and velocity,  $U(x)$ , eigenfunctions calculated for the highest resolution cases of the methods shown in table 1. The eigenfunctions lie on top of each other except in the heat release zone. In the heat release zone, the wave eigenfunction is discontinuous in  $u$ , the Galerkin eigenfunction exhibits Gibbs fringes in  $U$ , and the Helmholtz eigenfunction is smooth because the heat release is distributed over a region of space rather than at a point. (Tab\_comparisons.m)

eigenvalue  $s$ , with corresponding eigenvector  $q$ . The adjoint problem is constructed by pre-multiplying this expression by another function  $q^{\dagger}$ :

$$
\mathbf{q}^{\dagger H}\mathbf{L}(s)\mathbf{q} = 0\tag{9}
$$

For a given eigenvalue,  $s$ , the right eigenvector,  $q$ , is defined such that  $(9)$  is satisfied for arbitrary  $q^{\dagger}$ . Similarly, the left eigenvector,  $q^{\dagger}$ , is defined such that (9) is satisfied for arbitrary q. A change in **L** at order  $\epsilon$  induces changes to s, q, and  $q^{\dagger}$  at order  $\epsilon$ . The eigenvalue drift,  $\delta s$ , is found by substituting these changes into  $\mathbf{L}(s)\mathbf{q} = 0$  and premultiplying by  $\mathbf{q}^{\dagger H}$ . At order  $\epsilon$  this gives:

$$
\mathbf{q}^{\dagger H} \left( \mathbf{L} \delta \mathbf{q} + (\partial \mathbf{L} / \partial s) \delta s \mathbf{q} + \delta \mathbf{L} \mathbf{q} \right) = 0 \tag{10}
$$

Noting that  $\mathbf{q}^{\dagger H} \mathbf{L} \delta \mathbf{q} = 0$  for arbitrary  $\delta \mathbf{q}$ , this can be re-arranged to give the sensitivity of the eigenvalue, s, to a generic change in the operator,  $\mathbf{L}(s)$ :

$$
\delta s = -\frac{\mathbf{q}^{\dagger H}(\delta \mathbf{L})\mathbf{q}}{\mathbf{q}^{\dagger H}(\partial \mathbf{L}/\partial s)\mathbf{q}}
$$
(11)

Magri et al. (2016) provide full details and also show how to handle degenerate eigenvalues.

The base state sensitivity is the sensitivity of the eigenvalue to changes in the model parameters, which are  $(n, \tau, x_m, x_f)$  in this case. All the numerical methods share the same model parameters but have different internal parameters. The gradients of s with respect to the model parameters are found with the chain rule. In the travelling wave method, for example, the internal parameters are  $h, \tau, \tau_u, \tau_d, \tau_{mf}$  and the gradient of s with respect to the heat source position,  $x_f$ , is:

$$
\frac{\partial s}{\partial x_f} = -\frac{\mathbf{q}^{\dagger H}(\partial \mathbf{L}/\partial x_f) \mathbf{q}}{\mathbf{q}^{\dagger H}(\partial \mathbf{L}/\partial s) \mathbf{q}} \text{ where } \frac{\partial \mathbf{L}}{\partial x_f} = \frac{\mathrm{d}\tau_u}{\mathrm{d}x_f} \frac{\partial \mathbf{L}}{\partial \tau_u} + \frac{\mathrm{d}\tau_d}{\mathrm{d}x_f} \frac{\partial \mathbf{L}}{\partial \tau_d} + \frac{\mathrm{d}\tau_{mf}}{\mathrm{d}x_f} \frac{\partial \mathbf{L}}{\partial \tau_{mf}} \tag{12}
$$

www.annualreviews.org • 7

In the Helmholtz Finite Difference method, for example, the internal parameters are  $(\mathbf{F}, \tau)$ and the code to calculate the sensitivities of s with respect to the model parameters is:

```
1 %% Calculate the gradients of the internal parameters w.r.t. param.*
2 \text{ % } dv/d(param.x_f)3 dvdx_f = (2*(x-param.x_f)/param can. an<sup>2</sup>).*v;
4 % dw/d( param . x_m )
5 dwdx_m = (2*(x-param.x_m)/param can. an<sup>2</sup>2).*w;
6 % dF/d(param.n)7 \text{ dFdn} = F / \text{ param.n};8 \text{ % } dF/d(param.x_f)9 \text{ dF} \text{d} x<sub>1</sub> = (\text{d} v \text{d} x<sub>1</sub> f * w') * (param.gam -1)/param.gam * param.n * M * D;
10 % dF/d( param . x_m )
11 dFdx_m = (v* dwdx_m) * (param-gam-1)/param.gam * param.n * M * D;12
13 %% Calculate the gradients of L w.r.t. to the internal parameters
14 % Calculate dL/ds
15 dLds = fun_dLds (I, F, t, s);
16 % Calcualte dL/dF
17 dLdF = fun_dLdF(t,s);
18 % Calculate dL/dt
19 dLdt = fun_dLdt (F, t, s);
20
21 %% Calculate the gradients of L w.r.t. param .*
22 dLdn = dLdF * dFdn;
23 dLdx_m = dLdF * dFdx_m;
24 dLdx_f = dLdF * dFdx_f;
25
26 %% Calculate the normalizing inner product
27 nip = (P_{adj'} * dLds * P_{dir});28
29 %% Calculate the gradients of s w.r.t. param .*
30 ds.n = - (P_{adj} * dLdn * P_{dir}) / nip;<br>31 ds.tau = - (P_{adj} * dLdt * P_{dir}) / nip;31 ds.tau = - (P_a \text{adj'} * dLdt32 \text{ ds. x\_m} = - (P\_adj' * dLdx\_m * P\_dir) / inj;33 ds .x_f = - (P_a dj' * dLdx_f * P_dir) / nip;Listing 9 Calculation of the base state sensitivities in fun Helm FD.m
```
The base state sensitivities calculated with each method are shown in Table 2. They match to the precisions expected given the small differences between the methods.

These base state sensitivities can also be calculated from  $\delta s = s(\Pi + \epsilon) - s(\Pi)$ , where  $\Pi$ is a parameter. The sensitivities calculated this way, labelled  $(\delta s)_{FD}$ , contain contributions at second and higher orders of  $\epsilon$ , while the sensitivities calculated with the adjoint methods in this tutorial are exact to first order in  $\epsilon$ . This permits an excellent debugging check for adjoint codes, known as a Taylor Test: the difference  $|(\delta s)_{AD} - (\delta s)_{FD}|$  must increase in proportion to  $\epsilon^2$  or higher order. Conversely, if this difference increases in proportion to  $\epsilon$ then there must be a bug in the adjoint code. This test can be performed for one parameter at a time or for all parameters simultaneously. Figure 3 plots  $|(\delta s)_{AD} - (\delta s)_{FD}|$  against  $\epsilon^2$ when all base state parameters are changed simultaneously for all four methods. Each is a straight line through the origin, showing that the adjoint calculations are indeed exact to first order. It is worth introducing a small bug into the codes to see its influence on this test.

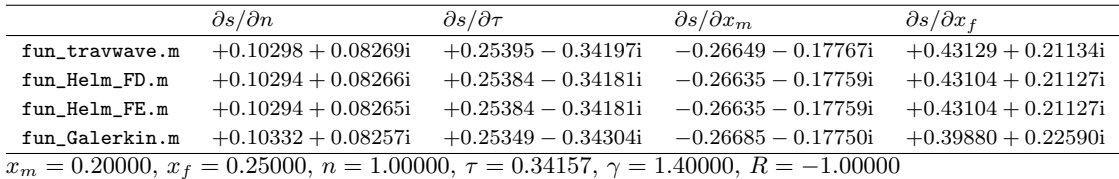

Table 2 Base state sensitivities calculated with the four methods with  $N = 400$ . (Tab\_base\_state.m)

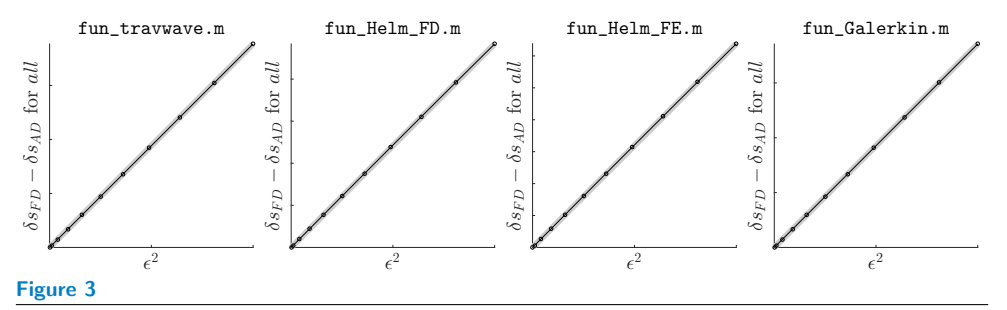

The difference between the eigenvalue drift calculated with (i) a finite difference method with step size  $\epsilon$  ( $\delta s_{FD}$ ) and (ii) adjoint methods ( $\delta s_{AD}$ ). The adjoint methods are exact to first order so, for small  $\epsilon$ , these plots should be straight lines through the origin. This provides an excellent debugging test for the adjoint codes, known as a Taylor Test. (Fig.TT.m)

## LITERATURE CITED

Magri L, Bauerheim M, Juniper MP. 2016. Stability analysis of thermo-acoustic nonlinear eigenproblems in annular combustors. Part I Sensitivity. Journal of Computational Physics 325:395–410 Trefethen LN. 2000. Spectral Methods in Matlab. Philadelphia: SIAM

# LIST OF MATLAB CODES PROVIDED WITH TUTORIAL

## Main codes

Tab\_comparison.m Compare the eigenmodes calculated with the four methods by generating table 1 and figure 2. Tab\_base\_state.m Compare the sensitivities calculated with the four methods by generating table 2. Fig\_TT.m Check that the adjoint sensitivities are exact to first order by generating figure 3.

# Major functions

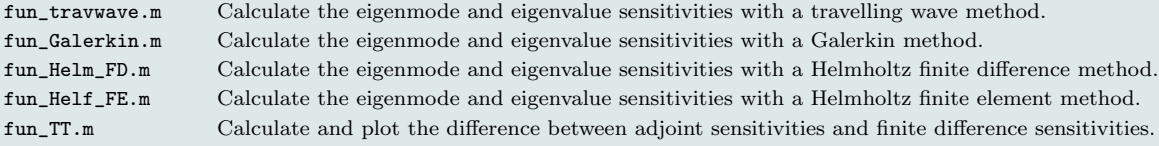

# Minor functions

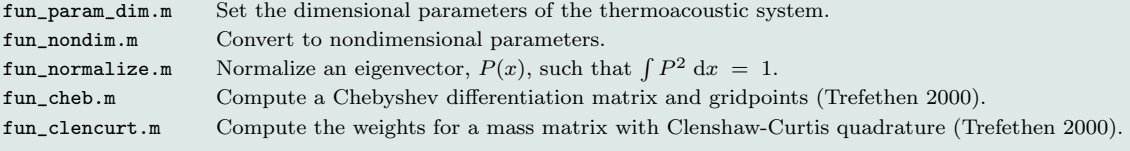